#### **AVCHD Manager 1.5.5.0 Crack PC/Windows [Updated-2022]**

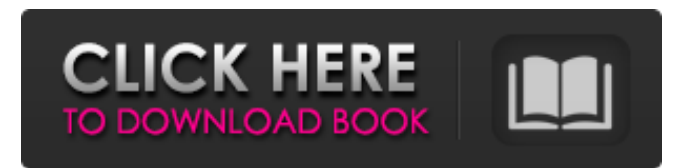

#### **AVCHD Manager 1.5.5.0 Crack + Free [Mac/Win] Latest**

- Drag a folder from your AVCHD folder on the USB stick to the left pane of the application. - From the second pane list all the files in the folder and click on the right arrow to bring up the menu. - Select "Exclude from list" - From the right pane list all the contents of the excluded folders and select which ones to keep. - Press the OK button when finished. - All the excluded folders and files are moved to the bottom of the list. - No files or folders will appear in the main part of the application. - Use the left arrow key to move to the first folder on the USB stick and press the OK button to remove the folder. If you want to include a folder on the USB drive in the AVCHD Manager Crack Keygen, do the following: - Drag a folder from your AVCHD folder on the USB stick to the left pane of the application. - From the second pane list all the files in the folder and click on the right arrow to bring up the menu. - Select "Import to list" - From the right pane select the folder that you want to import. - Press the OK button when finished. - All the imported files will be listed in the main part of the application and you can drag them to the right pane (you can delete the imported files in the main part of the application). - Use the left arrow key to move to the first folder on the USB stick and press the OK button to remove the folder. When playing AVCHD files on the PS3, the AVCHD Player application will ask you to select between the following three options: Player Screen BUBBLES Normal The first option will make the video go fullscreen, the second will fill the screen with bright yellow squares and the third will only fill the screen with the movie in standard size. AVCHD Manager was developed to quickly select folder from an USB stick with many AVCHD titles on the hard drive. If you already have an AVCHD folder on a FAT32 drive it is highly recommended that you make a copy of that AVCHD folder on the USB stick first (see the "AVCHD Manager" section of the Tools Category). If you have a USB stick with many AVCHD titles, drag these folders and files into the AVCHD Manager. The AVCHD Manager has been tested on a USB stick with

#### **AVCHD Manager 1.5.5.0 Crack**

AVCHD Manager Cracked Accounts allows you to quickly and easily rename your AVCHD folders on a FAT32 hard drive or USB drive. You can also add new folders directly into the application so that you don't have to re-write the path to the folder on your hard drive. Unfortunately there are currently no plans for a Mac or Android version. AVCHD Manager Features: Many powerful options including: • Add or remove a selection of folders at once. • Save search patterns. • Rename multiple files at once. • Automatically put existing renames into the find/replace fields. • Quickly delete folders and

files. • Copy folders or files to the hard disk. • Locate folders or files on the hard disk. • Backup/restore: restore from backup, backup your folder to a new location, create a new folder in the same location, or create a new folder for each of the imported folders. • Monitor activity on folders/files so you can see who's accessing them and when. • Recursively monitor content of imported folders: which files were imported and when. • Option to display a "progress" bar on each operation. AVCHD Manager was written for the Sony PS3. This application uses the Sony PS3 data retrieval protocol ( It is NOT compatible with the SONY XBD-X1 as it uses the XMB. I have only released the first build, but would love any feedback you could give on this release. Edit : Fixed a small issue with the 1.0.0.15 build. Edit2: Fixed a minor issue with the 1.0.0.16 release. Edit3: Readded the 1.0.0.17 release but had to remove an old version which was generating warnings. Edit4: Forgot to add an error message, sorry. Edit5: Fixed a minor thing in the folder selection. Edit6: Should now work on Windows, thank you Mr Sheckard Edit 7: Please read the FAQ if you have any questions on using the application. Hello, I want to let you b7e8fdf5c8

# **AVCHD Manager 1.5.5.0 Crack + Keygen Full Version**

AVCHD Manager is a program written in C# and designed to help organize your AVCHD folders. The program has two main functions. 1. Connect to your AVCHD external hard drive and list all your folders on the drive. 2. Once you find a folder you want to rename, using a dialog box, you can rename it. AVCHD Manager features: - Automatic discovery and renaming of AVCHD folders. - Renaming of folders and subfolders using subfolders. - Number sorting. - Bookmarking ability. - Change the display name. - Recycle Bin support. - Option to Auto-scan all folders for new files. - Supports folders that have subfolders. - Supports VFAT and HFS+ folders. - Lists all supported AVCHD formats on the external hard disk (except for AVCHD X). - Compatible with all AVCHD videos. Playlist Organizer Playlist Organizer is designed to help organize and search your playlists for your video (AVCHD) collections on your PS3. It currently supports re-ordering of your playlists by title or rating. Playlist Organizer Features: - Support for custom folders to store your playlist subfolders. - Support for multiple playlists. - Support for custom playlist names and descriptions. - Auto-add of videos to playlist when adding to existing playlist. - Support for sorting in playlists. Playlist Organizer Quick Search Quick Search allows you to find your playlists based on a number of different search criteria. The program can find, sort and re-order Playlists based on Title, Rating, Rating Entire Album, Rating Last Played, Lyrics, Artists, Albums, Genres, Tags, Playtime, User Ratings, Creation Date etc. For example, the easiest way to find all of your current playlists (current playlists are stored with a special playlist ID) is to search for the term "playlist" in the Quick Search window. Playlist Organizer quick Search Features: - Support for many criteria in the search field for quick search. - Search in current playlists. - Playlists can be sorted using any combination of the search field. - Created playlists can be re-ordered using the search field. - Search through all of the available Playlist Sorting Criteria.

# **What's New In?**

It is a small console based application which can be run either in a window or in the background. It is designed for use with the FAT32 hard drive that you can buy from Sony and Sandisk which has up to 4GB of storage. The AVCHD Manager will look for all folders and subfolders with AVCHD files and create a folder for each one with the same name as the folder. The nice thing about the AVCHD Manager is that it checks the folder structure and puts everything in the right place. You can add folders and subfolders to the AVCHD Manager by dragging them onto the window. As with the folder renaming process, you can use the special keys on the controller to speed things up. The basic features of the AVCHD Manager are:- Create a folder for each of your AVCHD files. The Folders created will be the same name as the AVCHD folder. Copy all the files and subfolders in the AVCHD folder to the new folder. In the background. With the PS3 Console Close down, press L2 to open the XMB and go to Menu --> Settings. When the Settings page is opened, press the New button (the grey button with the disc shaped graphic) to bring up the CV-VU Editor Menu. Select Memory Card and the AVCHD Manager will appear. If you have more than one AVCHD folder and you want to add a folder to the AVCHD Manager for each one, you can press a second New button on the CV-VU Editor Menu to bring up the advanced options screen. When the advanced options screen is open, navigate to the folder that you want to add and press Enter. The CV-VU Editor will load all of the AVCHD files in that folder. After a few seconds you will be returned to the main screen. When you have finished, press the Back button or the X button on the controller to go back to the main menu and then press the new button again to bring up the CV-VU Editor Menu. From the CV-VU Editor Menu, press R to load the CV-VU Editor Main Menu (cvv-vum). Select Memory Card and the AVCHD Manager will appear. As with the previous step, if you have more than one AVCHD folder then you will have to press a second new button on the CV-VU Editor Menu to bring up

# **System Requirements:**

Core 2 Duo 2.0Ghz or better, 1G of RAM, 100G of HDD space and a display with at least 1024x768 resolution Internet connection (LAN or Broadband) Mouse and Keyboard Sound Card Visual Settings: Brightness, Sharpness, Gamma ASUS Eee Keyboard Asus

Related links:

<http://weedcottage.online/?p=95135> <https://wakelet.com/wake/R9G-gra78Bwcehlp2Cpu5> [http://demo.funneldrivenroi.com/council/upload/files/2022/07/3BtDSlH9c2821VZ7OnJ6\\_04\\_457944acf](http://demo.funneldrivenroi.com/council/upload/files/2022/07/3BtDSlH9c2821VZ7OnJ6_04_457944acf807d2c934c96a890deeb86a_file.pdf) [807d2c934c96a890deeb86a\\_file.pdf](http://demo.funneldrivenroi.com/council/upload/files/2022/07/3BtDSlH9c2821VZ7OnJ6_04_457944acf807d2c934c96a890deeb86a_file.pdf) [https://www.sensoragencia.com/wp](https://www.sensoragencia.com/wp-content/uploads/2022/07/Black_And_White_Studio__Crack__Torrent_Activation_Code_Download.pdf)[content/uploads/2022/07/Black\\_And\\_White\\_Studio\\_\\_Crack\\_\\_Torrent\\_Activation\\_Code\\_Download.pdf](https://www.sensoragencia.com/wp-content/uploads/2022/07/Black_And_White_Studio__Crack__Torrent_Activation_Code_Download.pdf) <https://greengrovecbd.com/blog/advanced-internet-management-crack-keygen-for-lifetime-for-pc/> <https://grandioso.immo/free-move-serial-key-for-pc/> <http://nalrafel.yolasite.com/resources/Print-Designer-GOLD-Updated-2022.pdf> <https://mynaturalhomecuresite.com/typeaccent-crack-download-win-mac/> <http://www.kenyasdgscaucus.org/?p=10585> <http://llrmp.com/?p=2993> <https://biodashofficial.com/winrar-unlock-free-download/> <http://orangestreetcats.org/?p=24106> <https://teraciel.com/system/files/webform/Advanced-Pic-Hunter.pdf> <http://alldigi.ir/bartware-netstat-ui-crack-registration-code-latest-2022/> <https://pelisnow.com/wp-content/uploads/2022/07/oladav.pdf> <http://ahapin.yolasite.com/resources/WIN-INQUIRY-Crack--Free-Download-PCWindows-Latest.pdf> [http://dealskingdom.com/wp-content/uploads/2022/07/Basic\\_Math\\_Decoded.pdf](http://dealskingdom.com/wp-content/uploads/2022/07/Basic_Math_Decoded.pdf) <http://hotelthequeen.it/2022/07/04/pdf-shaper-free-crack-with-full-keygen-pc-windows/>

<http://yotop.ru/2022/07/04/alarm-2-0-5-crack-lifetime-activation-code-free-download-final-2022/>

<http://lms.courses4u.in/blog/index.php?entryid=8361>